Please review the handout that Larry discussed in the session.

- **Below** you can see an example of what the handout could look like after it has been filled out.
- **The next page** contains an empty version you can fill out on your own.

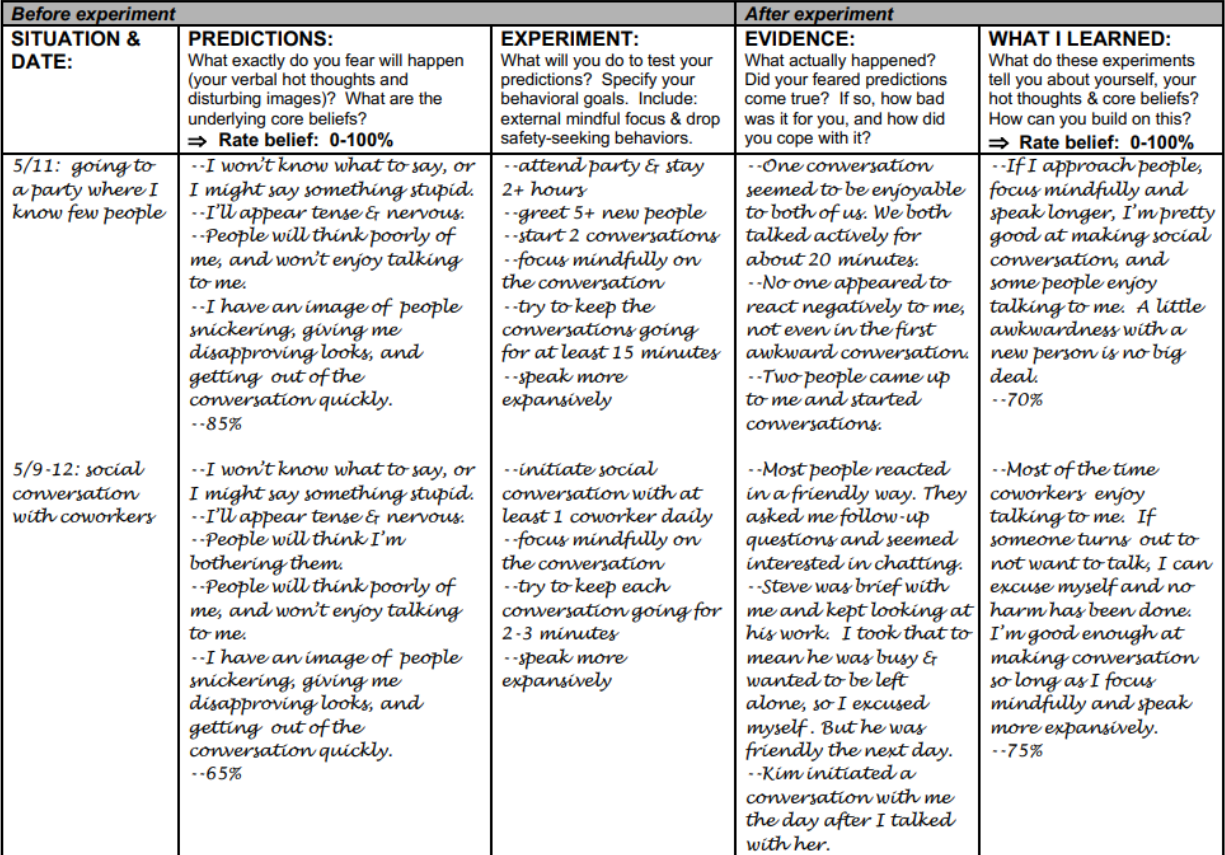

## **EXPERIMENT WORKSHEET**

## **EXPERIMENT WORKSHEET**

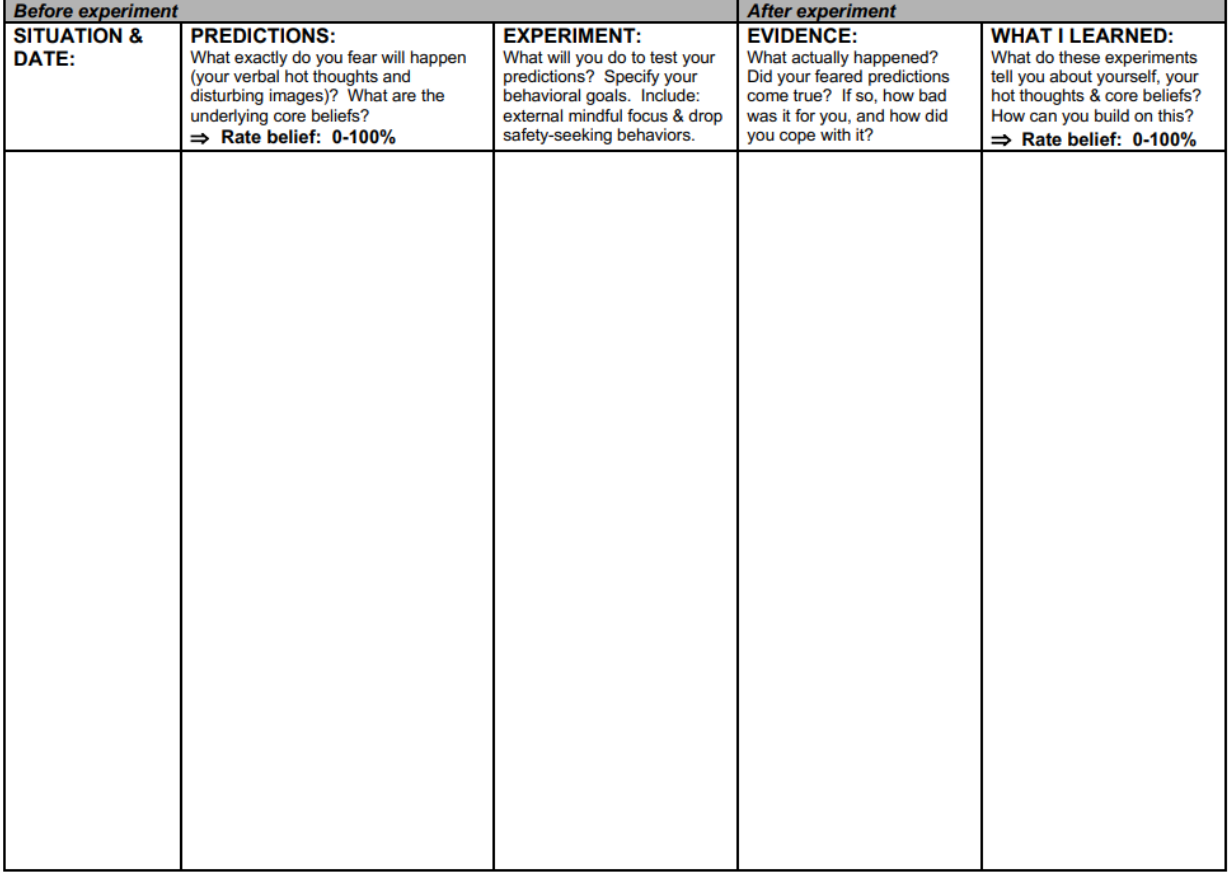